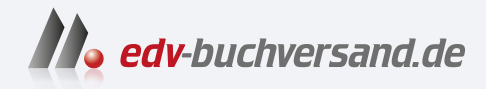

## Angular

Das große Praxisbuch – Grundlagen, fortgeschrittene Themen und Best Practices

# DAS INHALTS-VERZEICHNIS **» Hier geht's direkt [zum Buch](https://www.edv-buchversand.de/product/dp-946/Angular)**

Dieses Inhaltsverzeichnis wird Ihnen von www.edv-buchversand.de zur Verfügung gestellt.

## **Inhaltsübersicht**

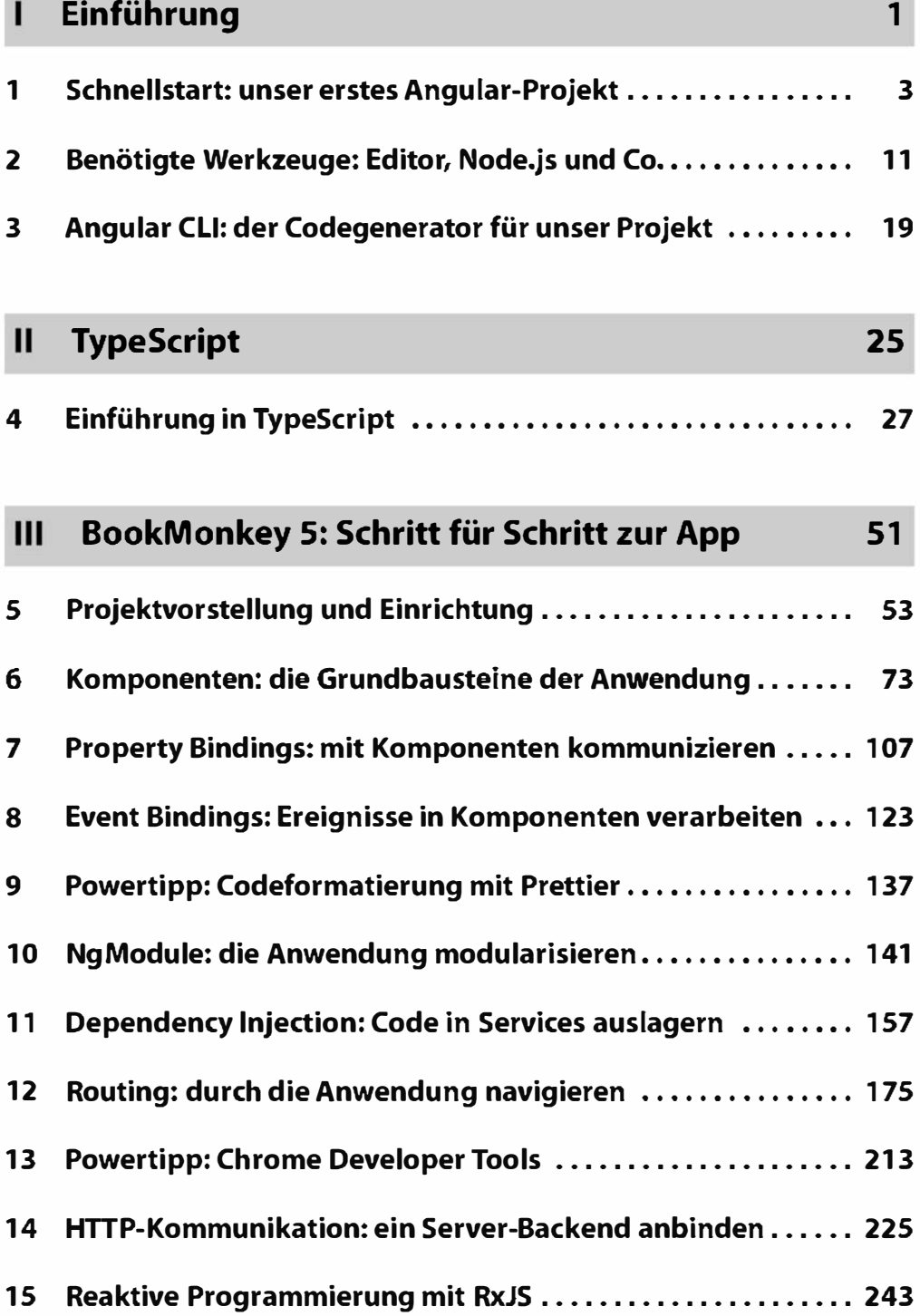

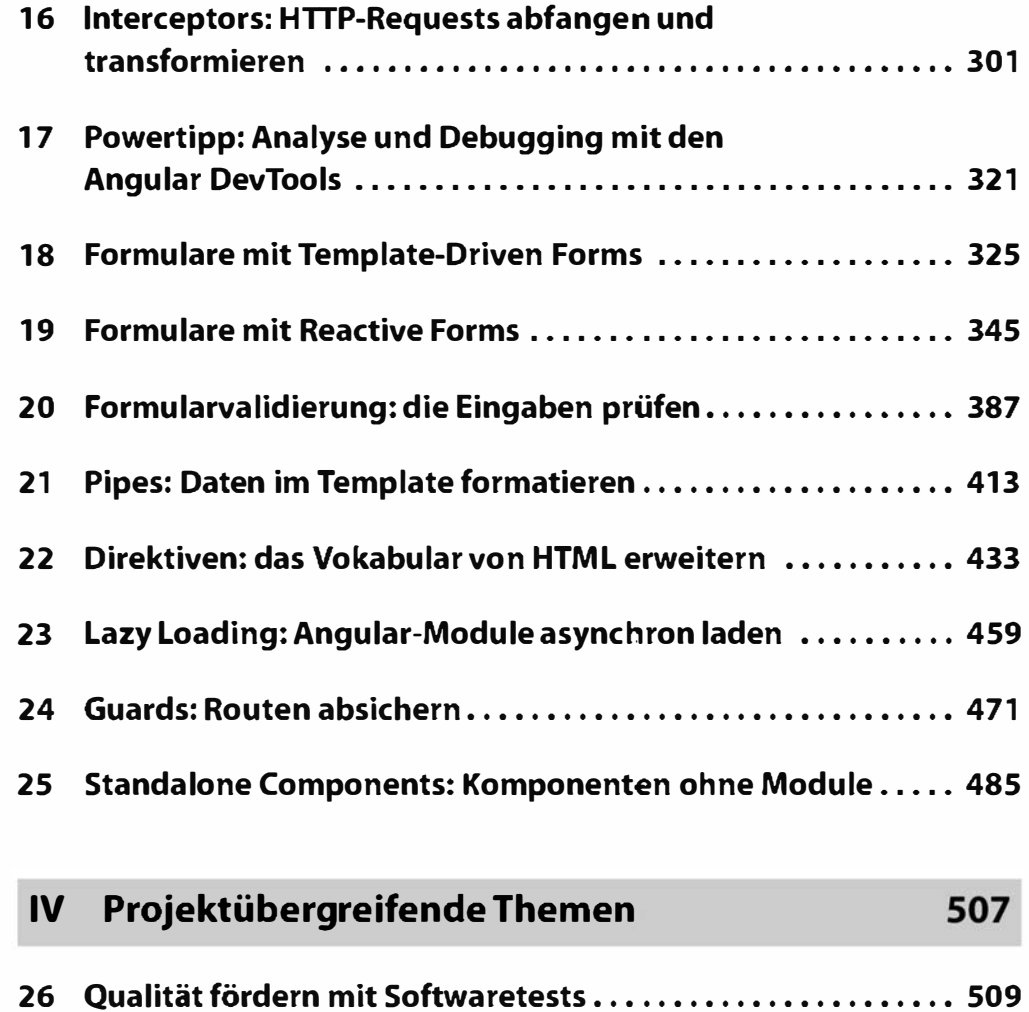

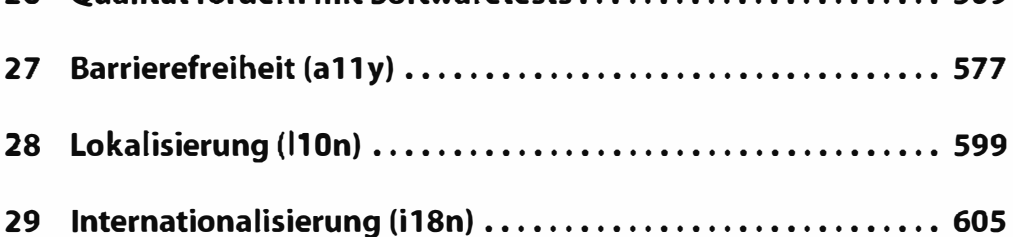

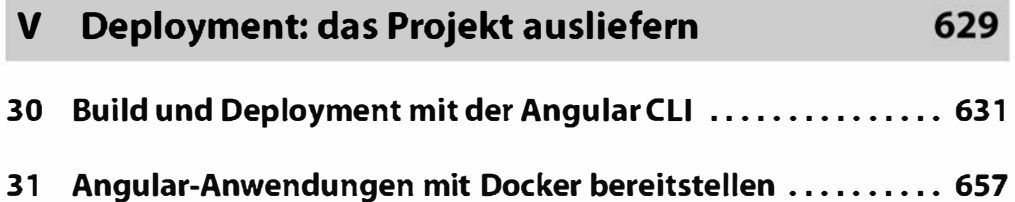

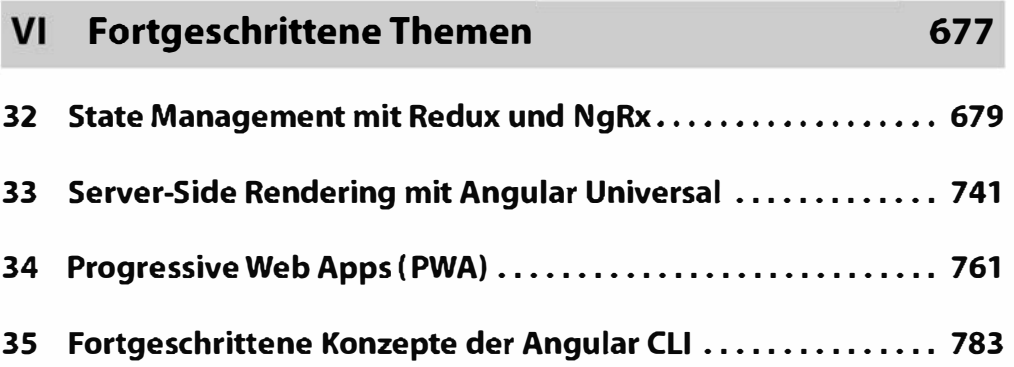

### VII Wissenswertes 791

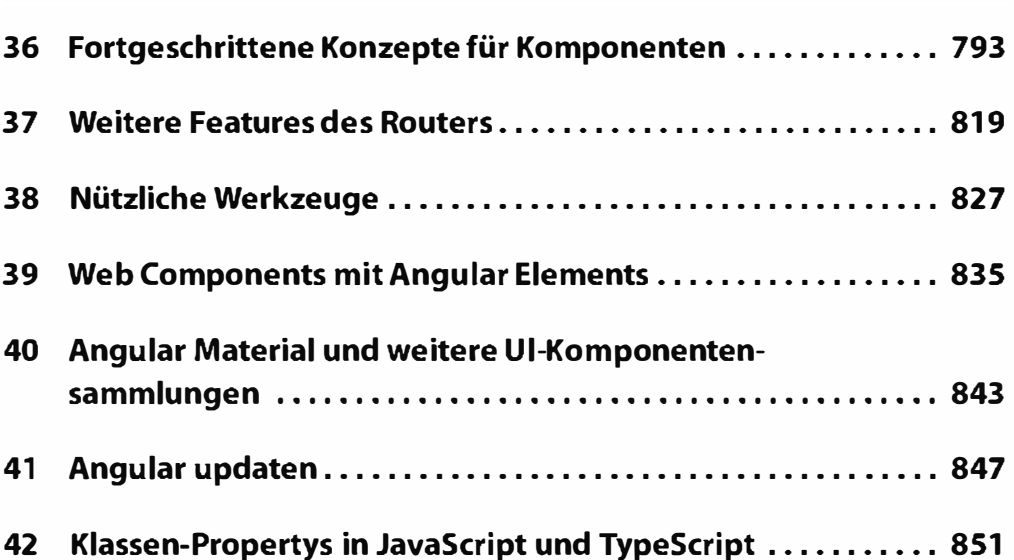

### VIII Anhang 857

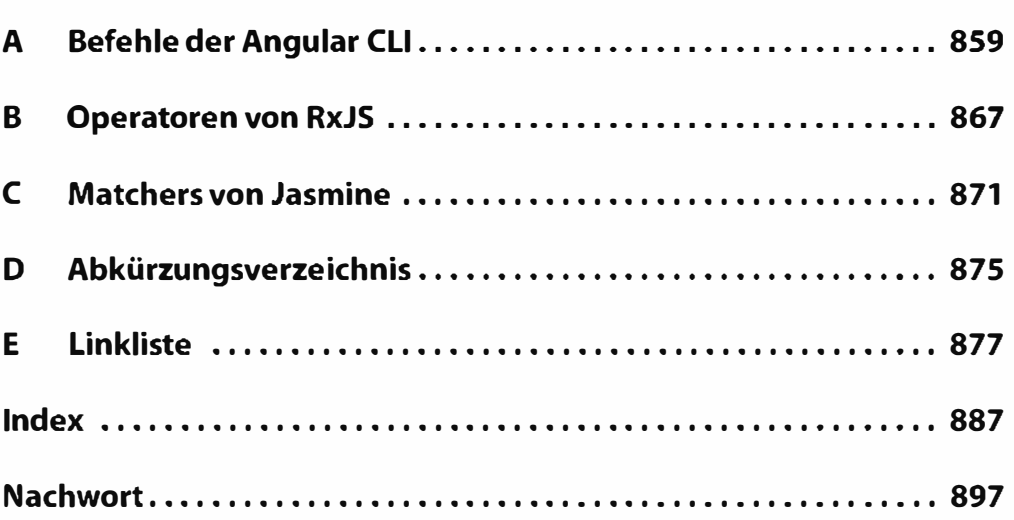

## **Inhaltsverzeichnis**

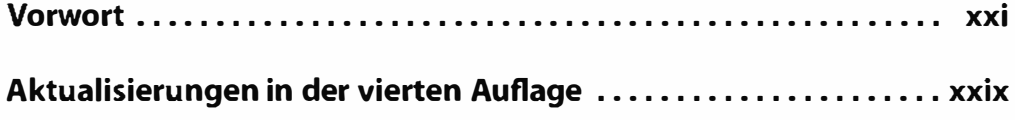

### $\overline{1}$ Einführung 1

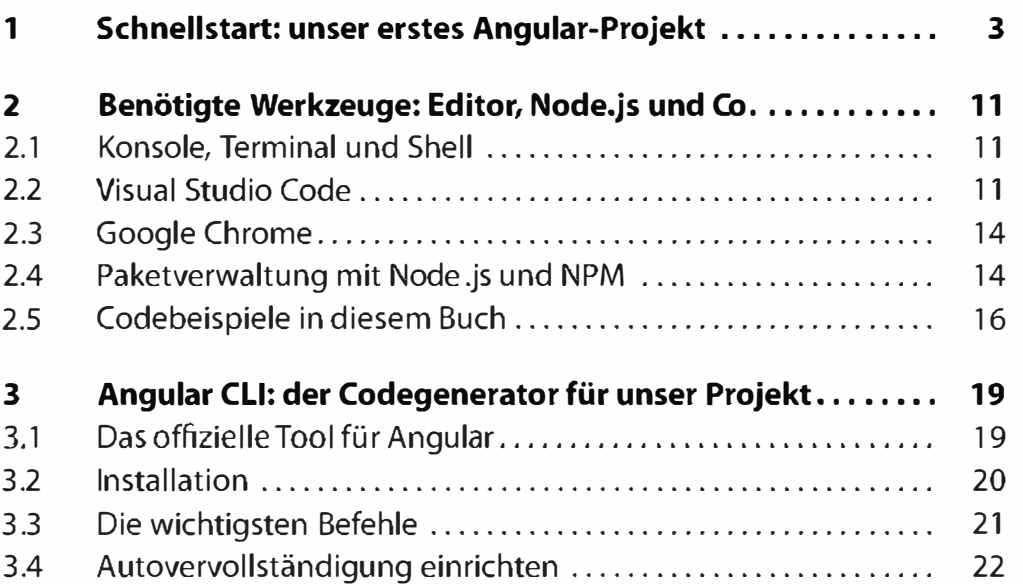

## **II** TypeScript 25

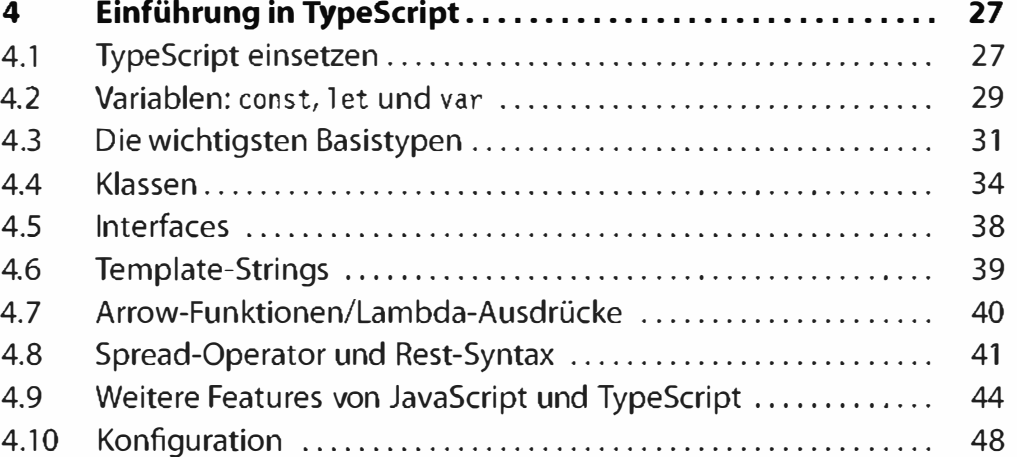

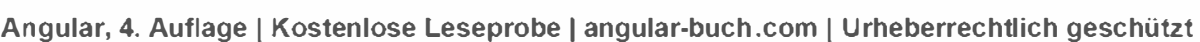

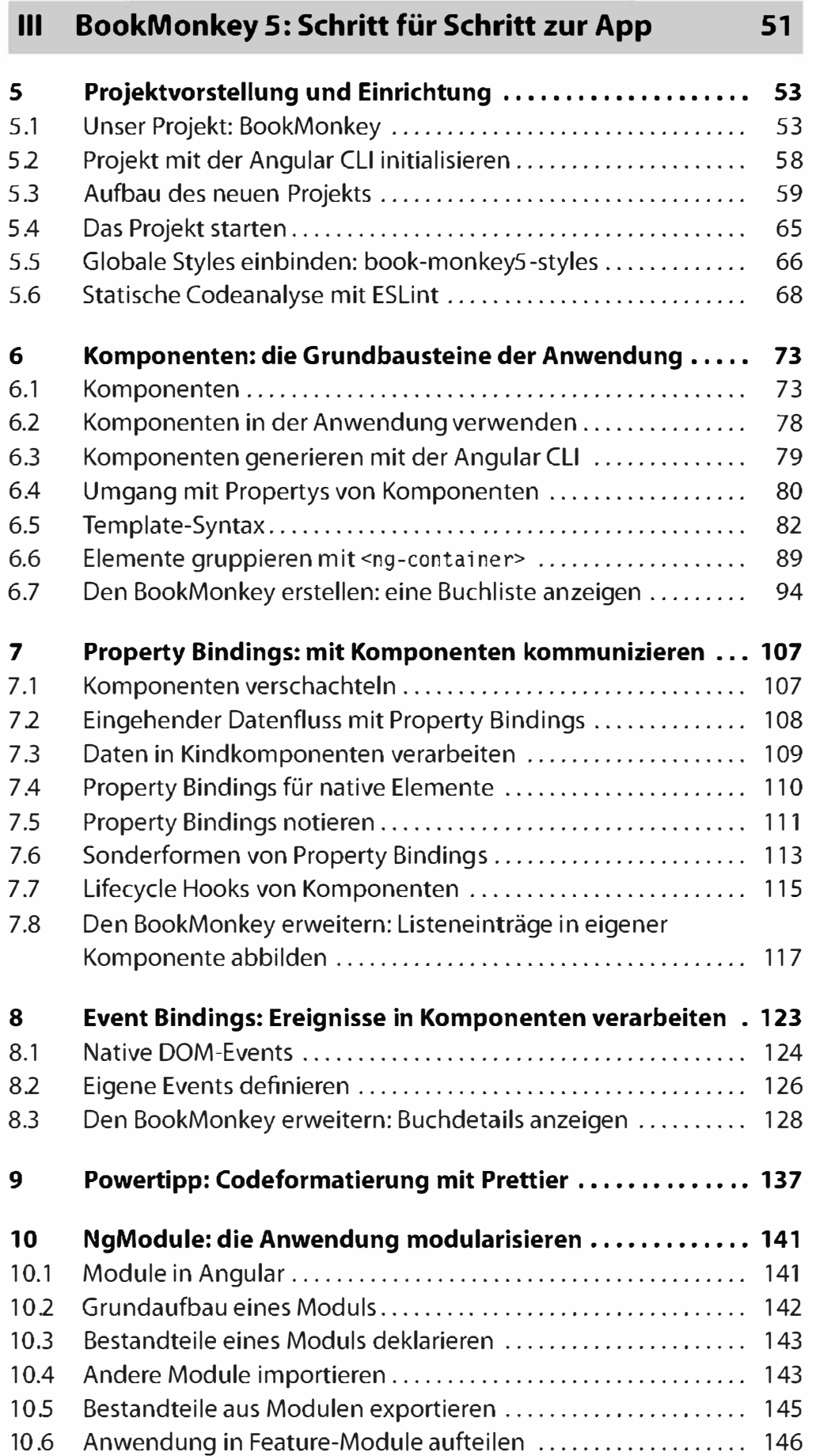

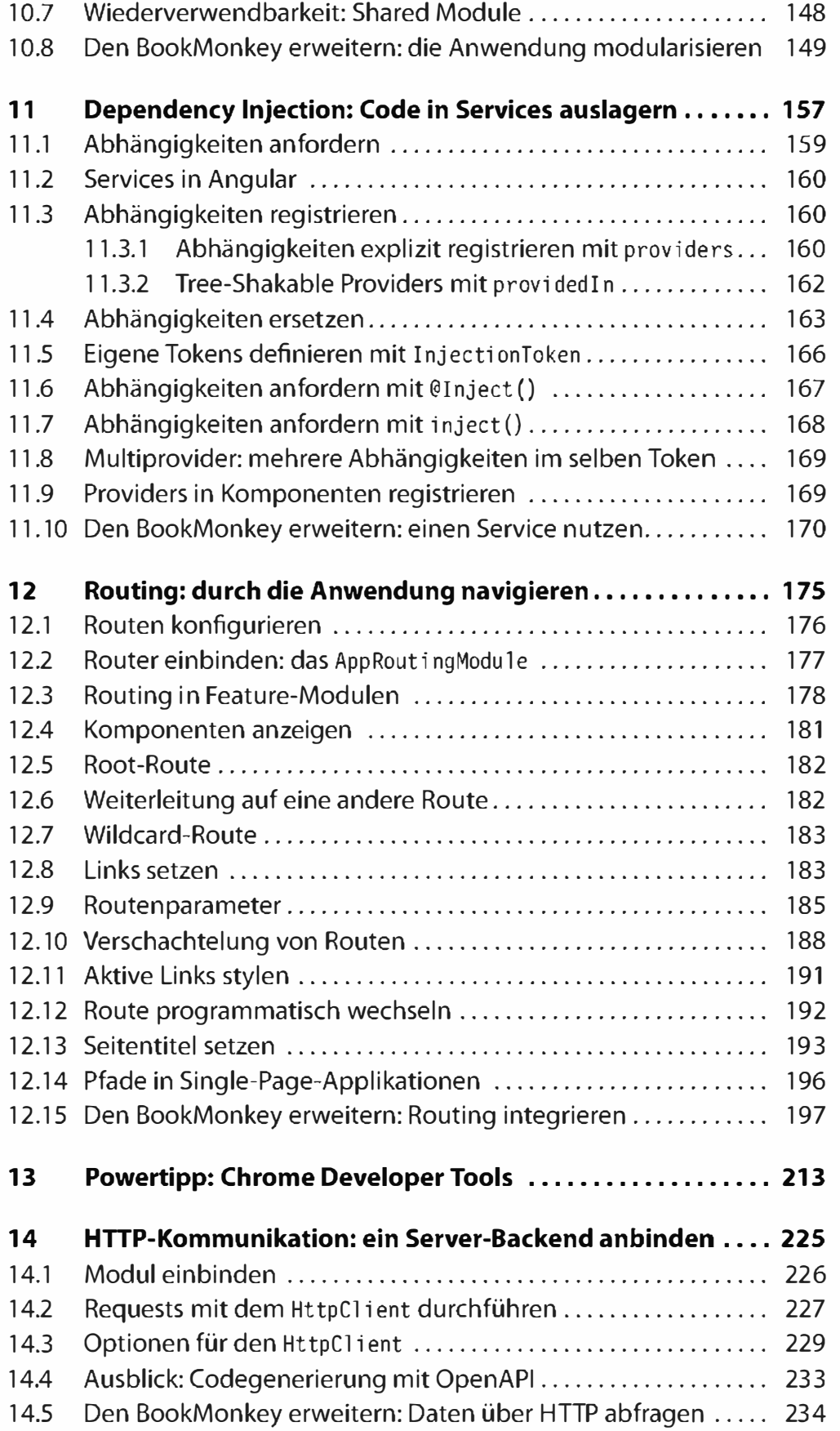

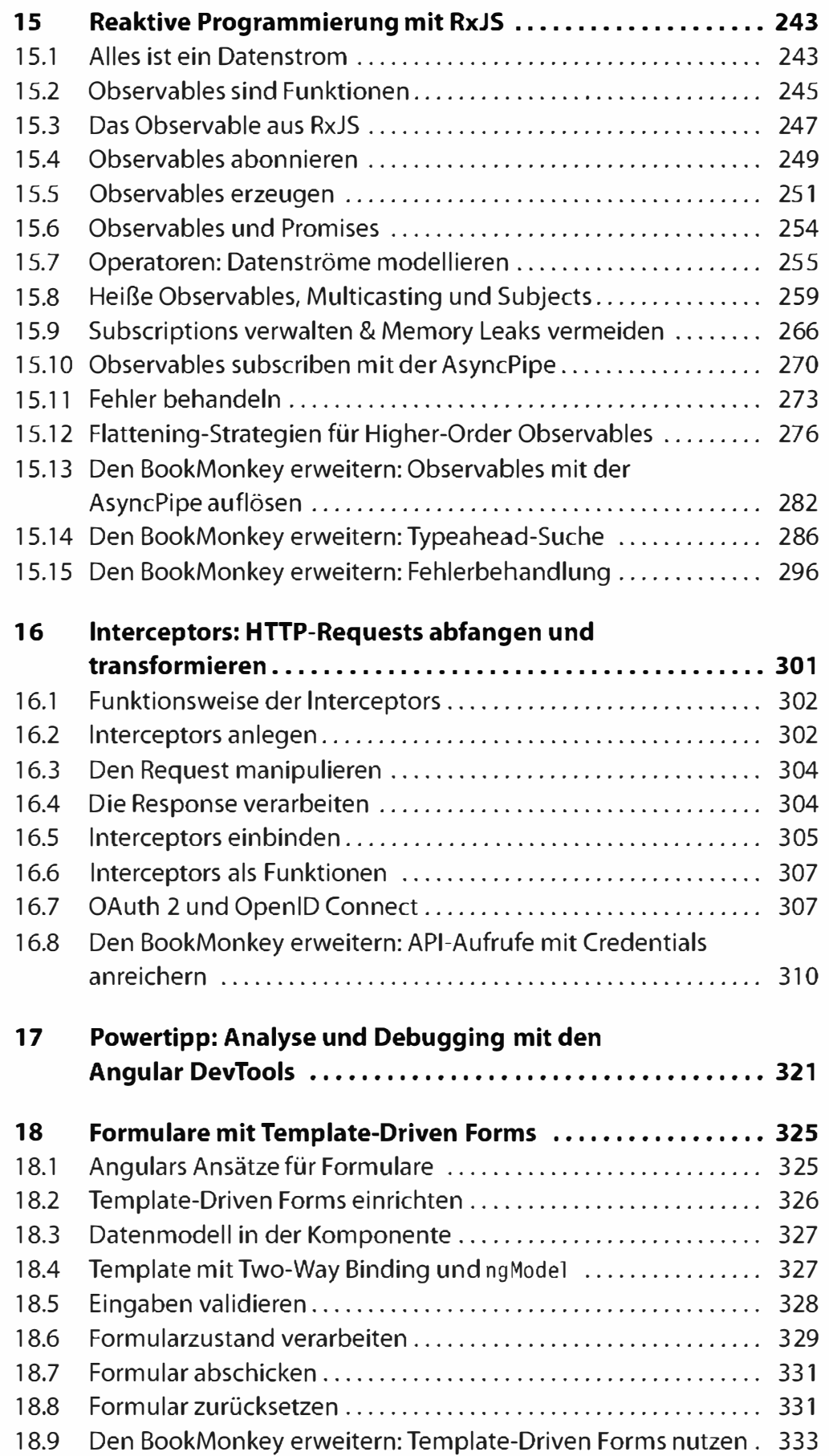

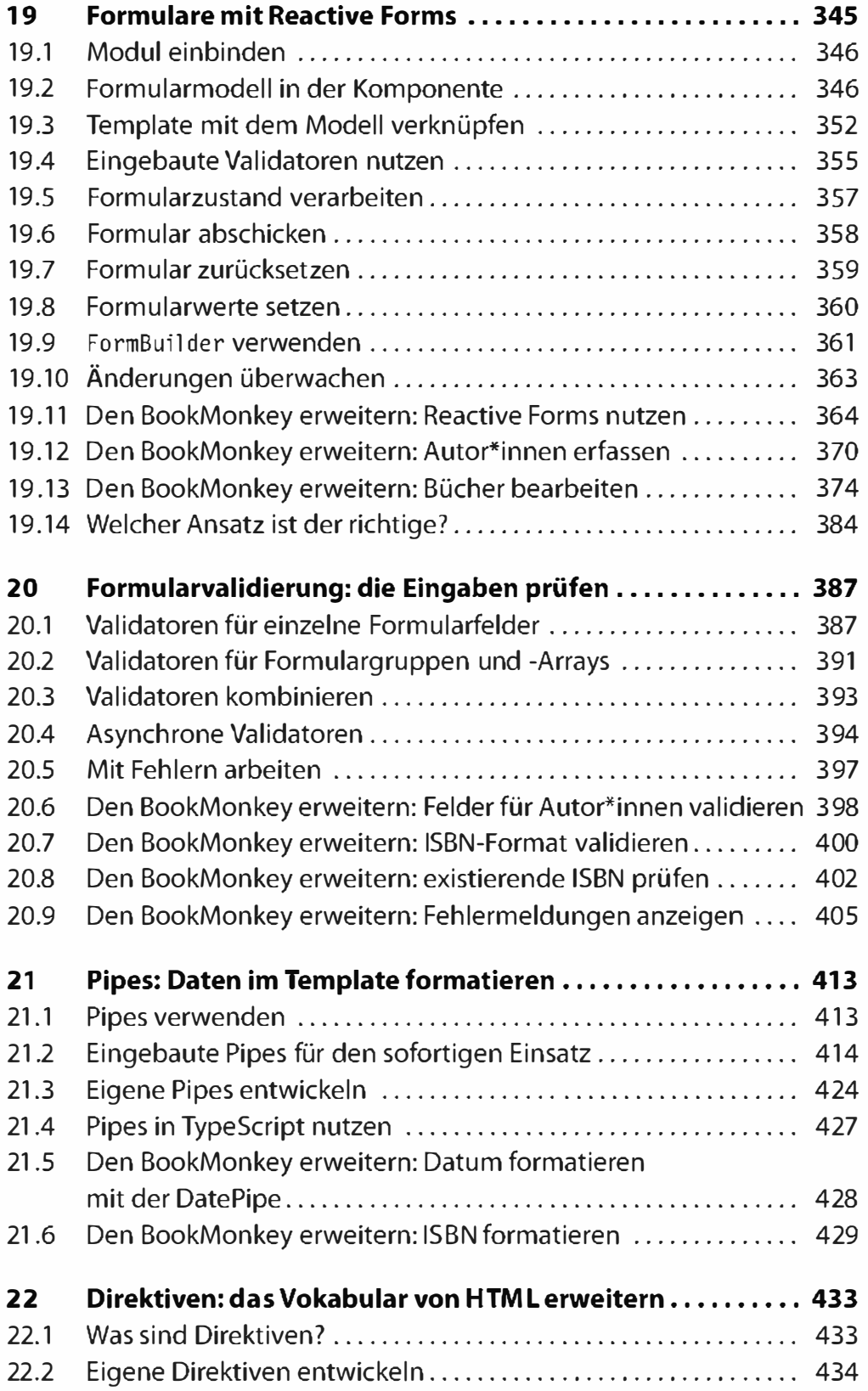

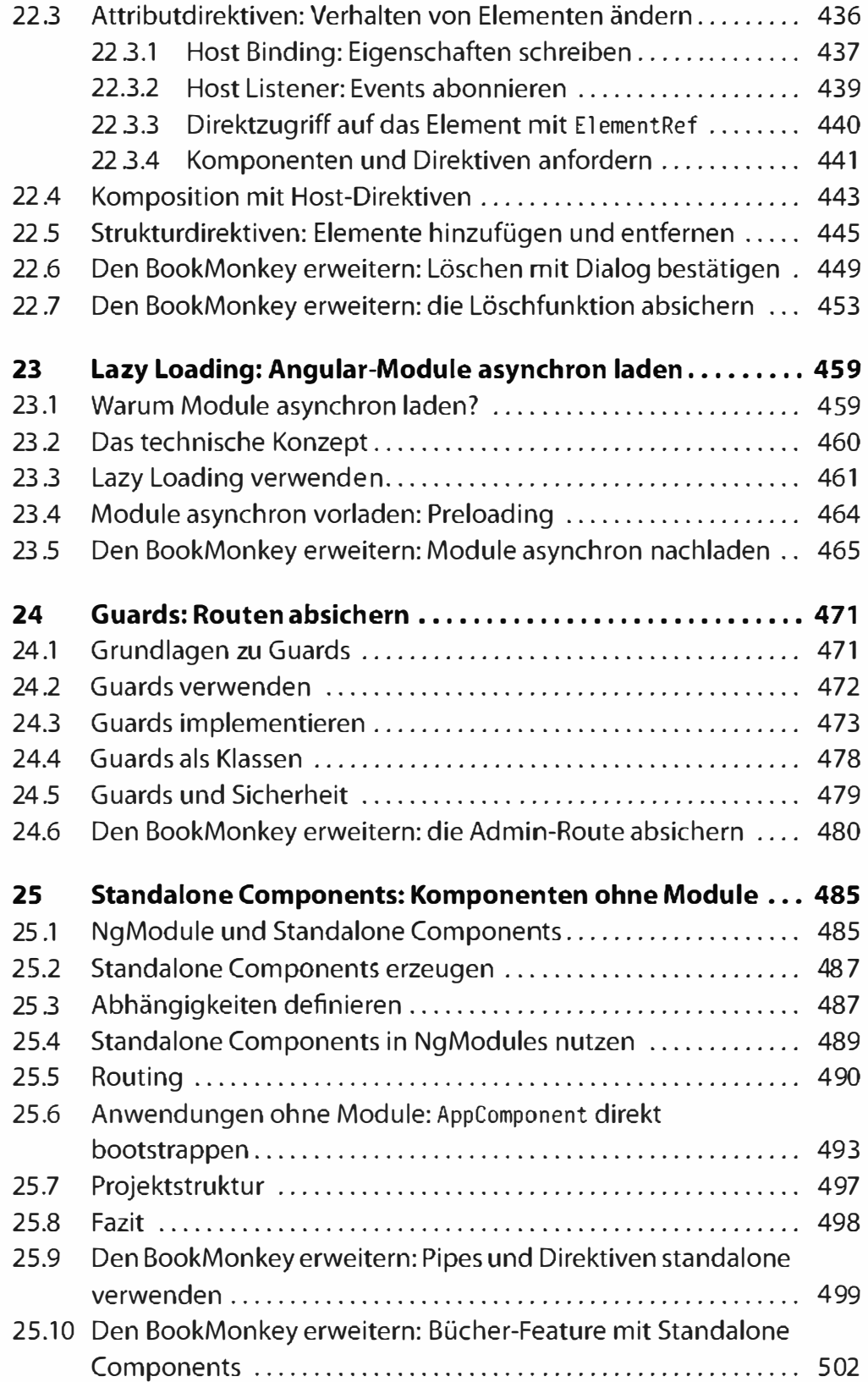

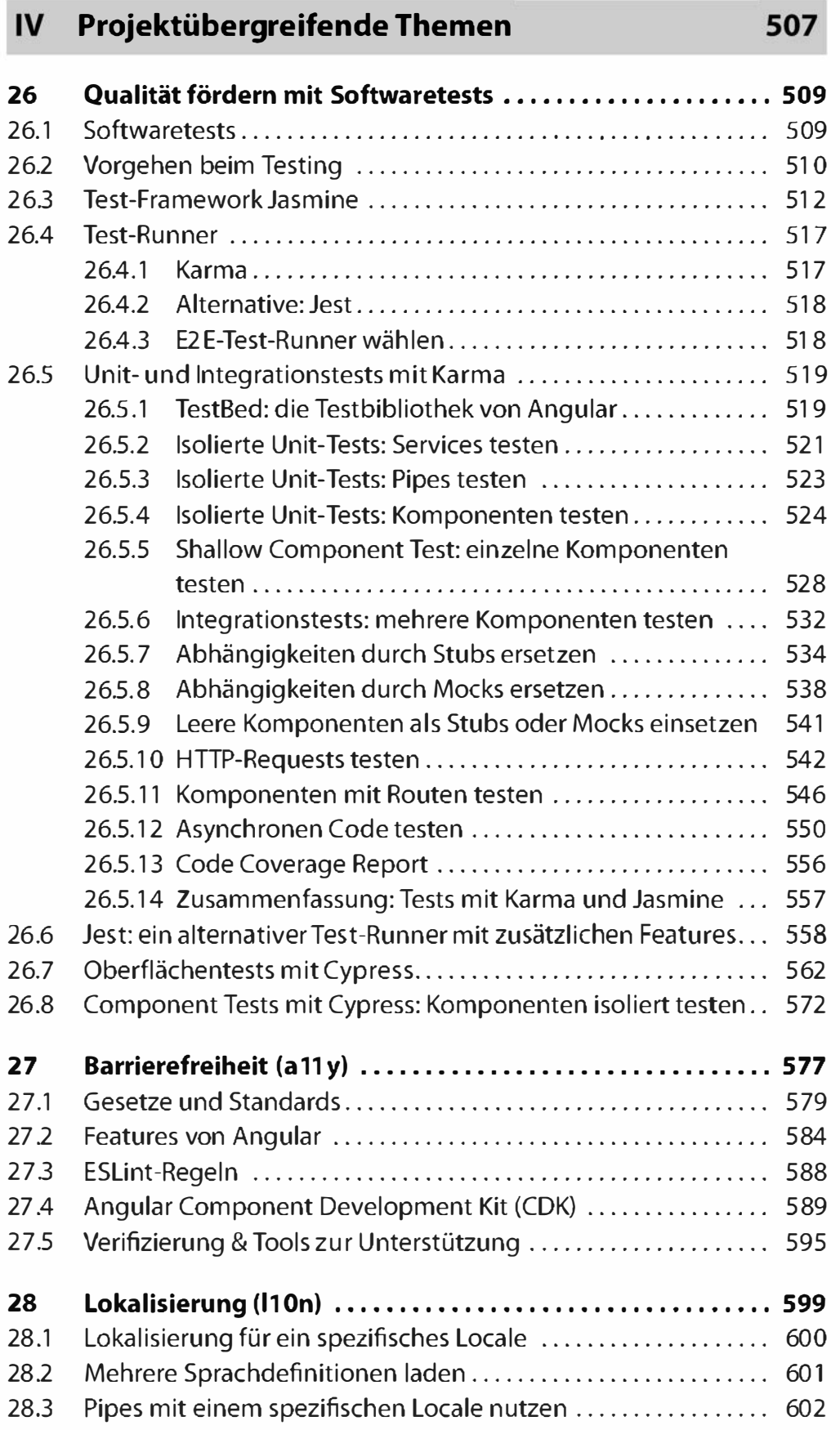

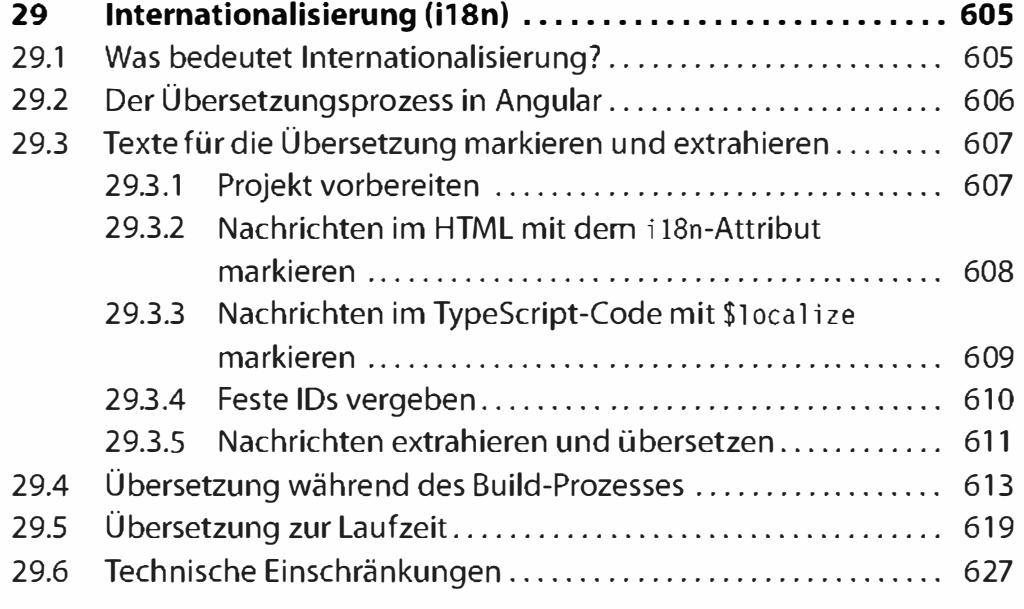

### Deployment: das Projekt ausliefern 629

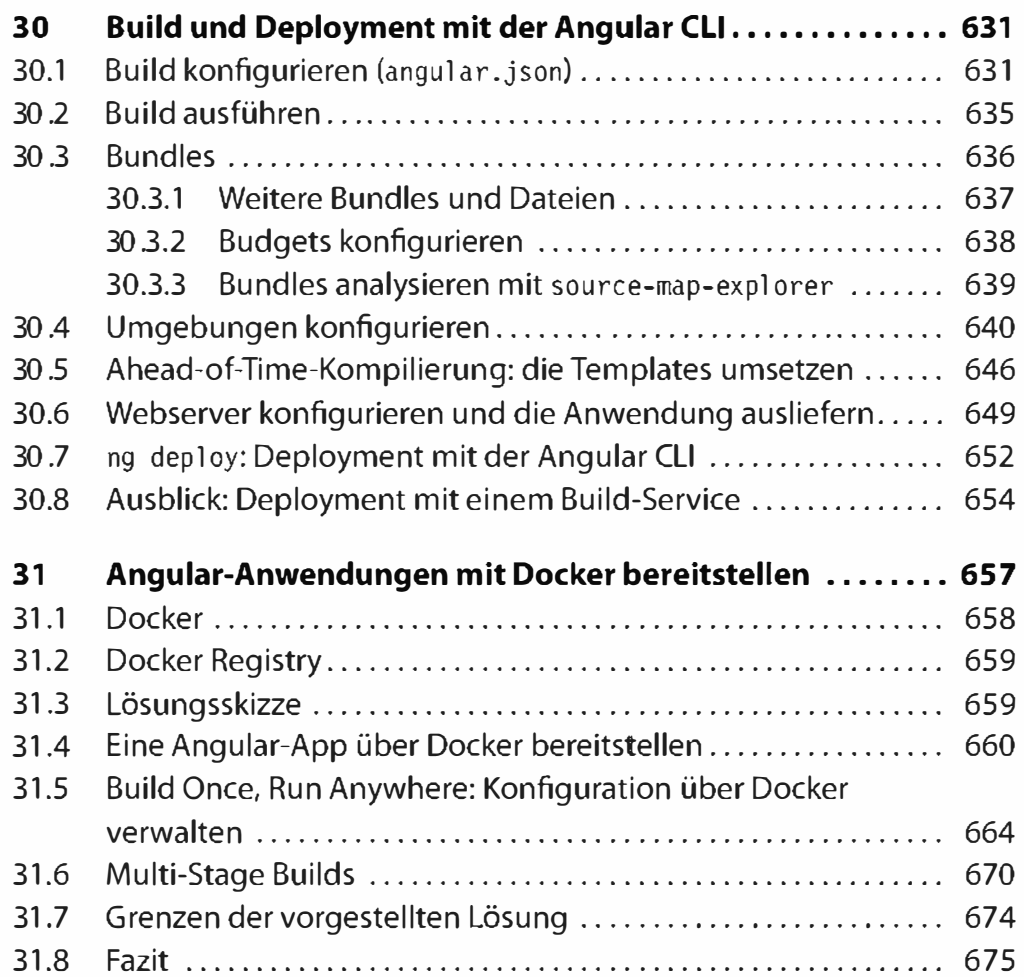

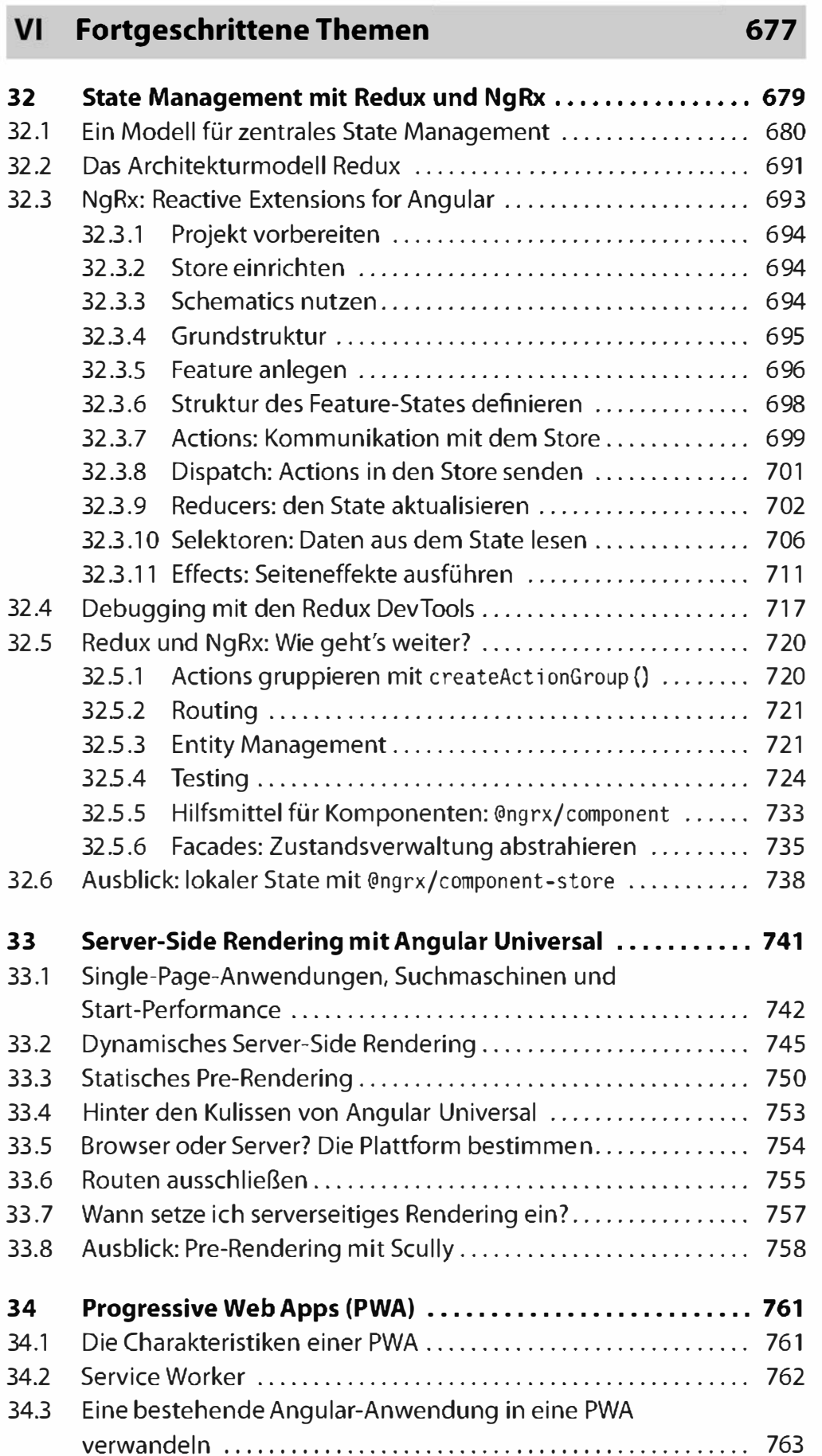

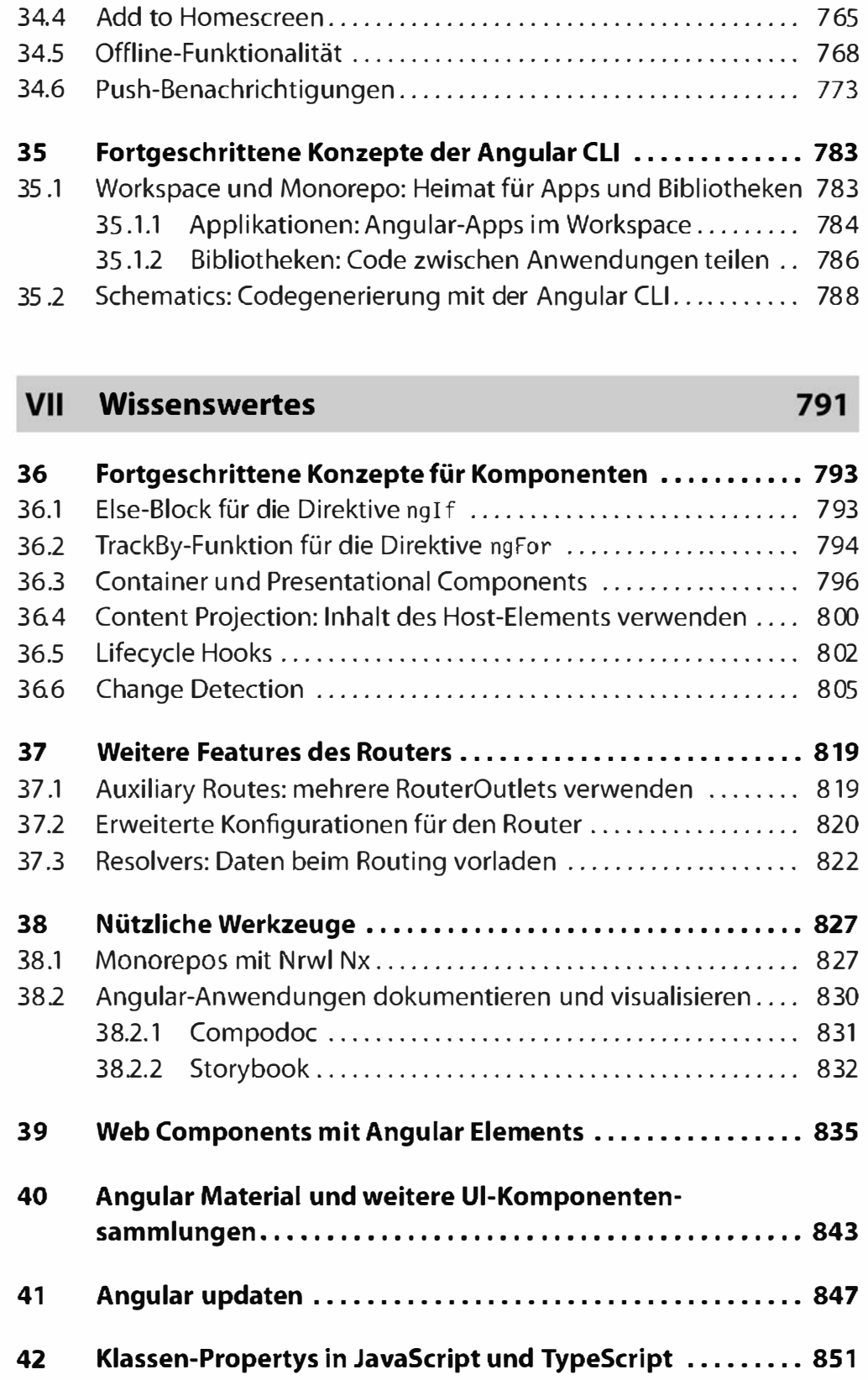

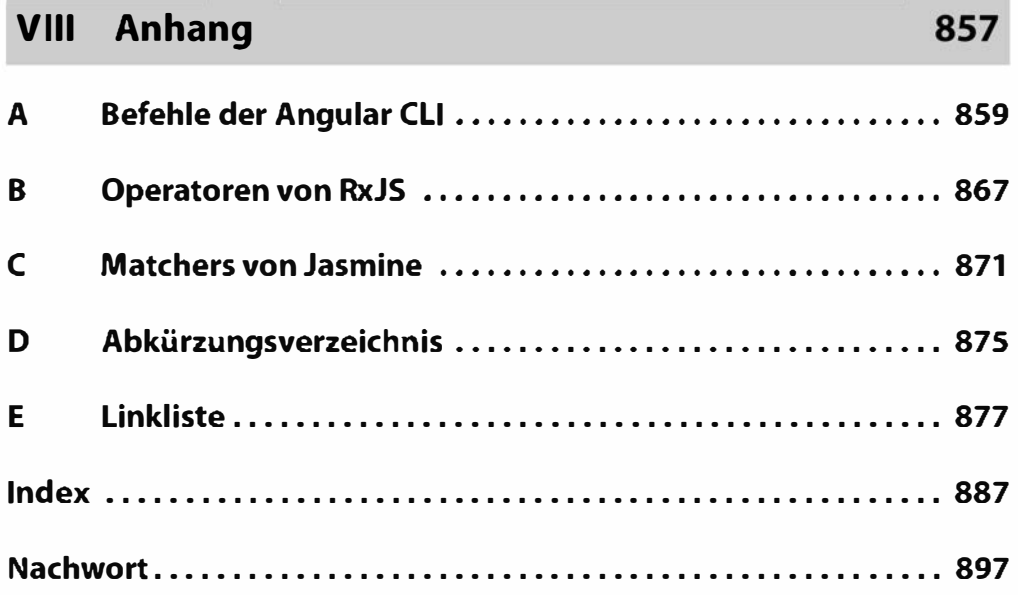